陕西中检检测技术有限公司

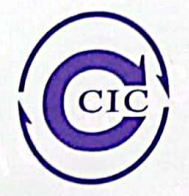

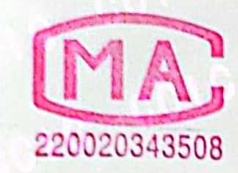

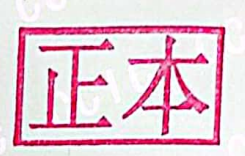

00 00 00

### 监测报告。

ZJJC-HJ202210-053 C IC CCIC 010 0210 0010

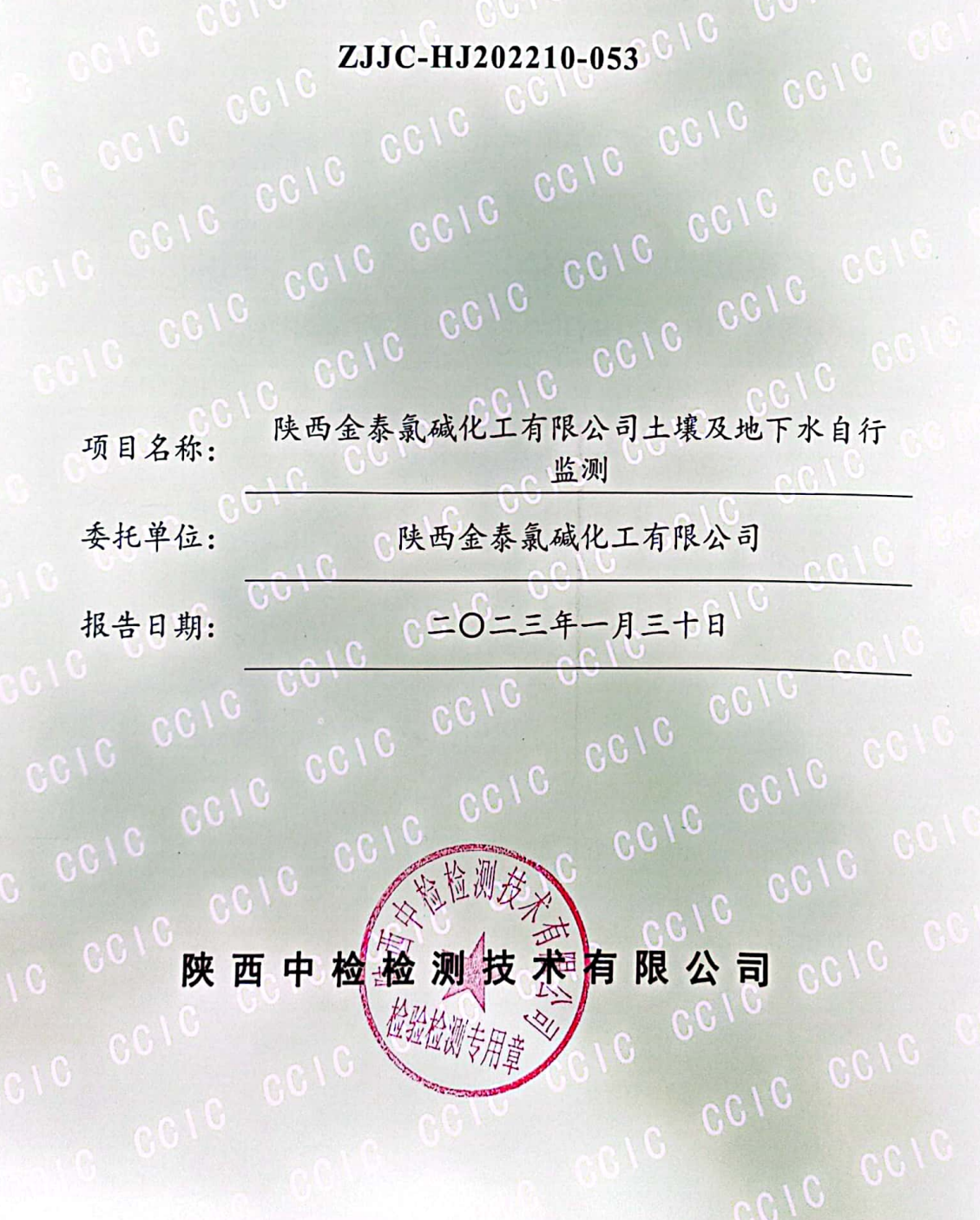

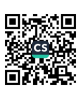

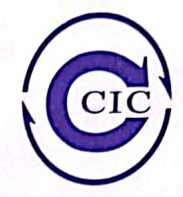

### 一、监测内容

### (一)土壤监测

### 1.监测点位及监测项目,见表 1。

表 1 土壤监测点位、采样深度及监测项目一览表

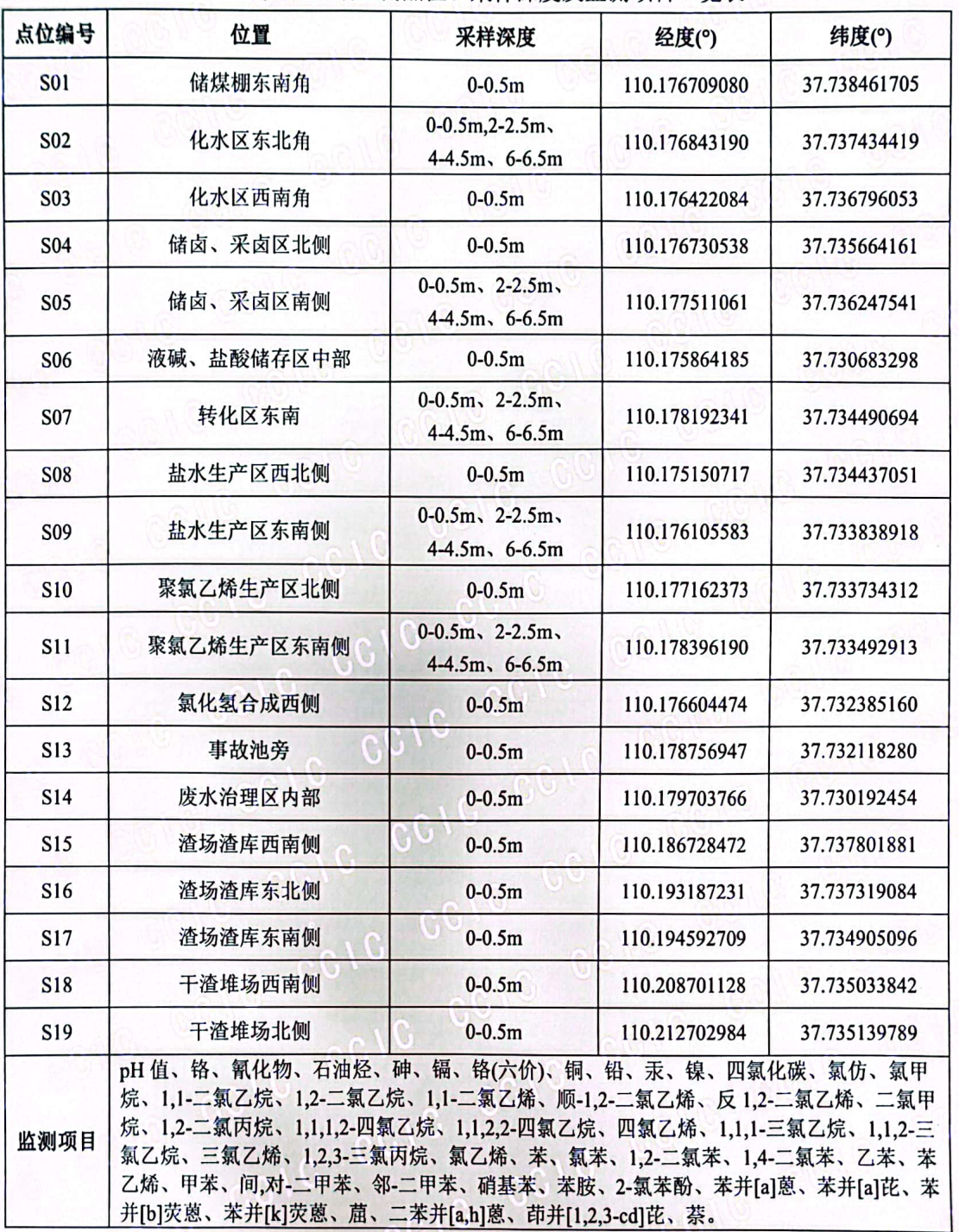

第1页26页

CC

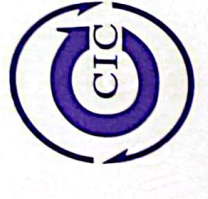

- 1次/天,监测1天。 2. 监测频次:
- 《土壤环境监测技术规范》(HJ/T 166-2004)、 3. 监测依据:

《建设用地土壤污染风险管控和修复 监测技术导则》(HJ 25.2-2019)

(二)地下水监测

1. 监测点位及监测项目,见表2。

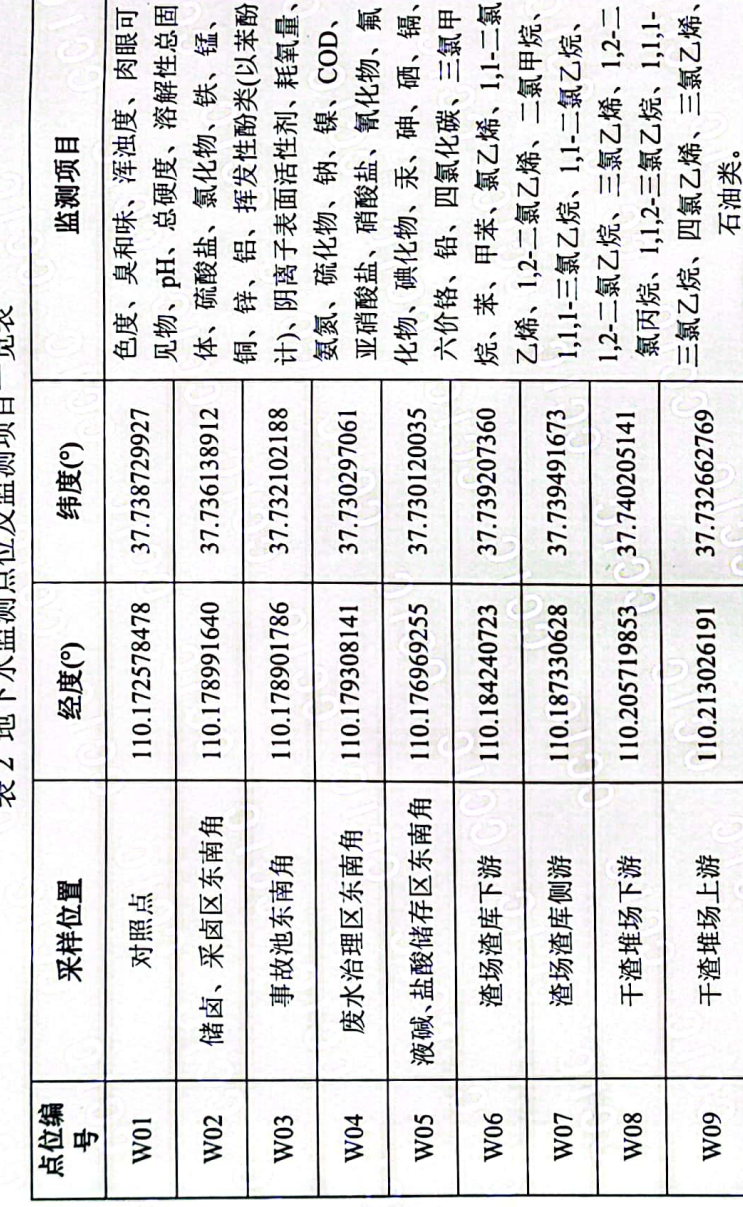

监视 彬 2 吉尺长冠崖石夺 25 冠崖足

2. 监测频次: 1次/天,监测1天。

《地下水环境监测技术规范》(HJ 164-2020)。 3. 监测依据:

质量保证  $\mathbf{1}$  为保证监测工作科学、公正、合理,本次监测严格按照国家有关监测技术规范和标准进行, 校准,并在有效期内;监测的采样记录及分析测试结果,按国家标准和监测技术规范有关要求 采样分析均采用国标方法或推荐方法;所用需要计量的仪器设备均经有资质的计量机构检定/ 进行数据处理和填报,并按有关规定和要求进行三级审核。

本页以下空白

**CON** 

 $26 \overline{M}$ 

第2页:

 $\epsilon$ 

 $\overline{c}$ 

01.09

 $\overline{c}$ 

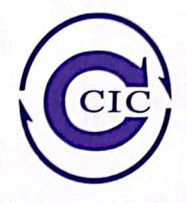

۶

**WILL TIME** 

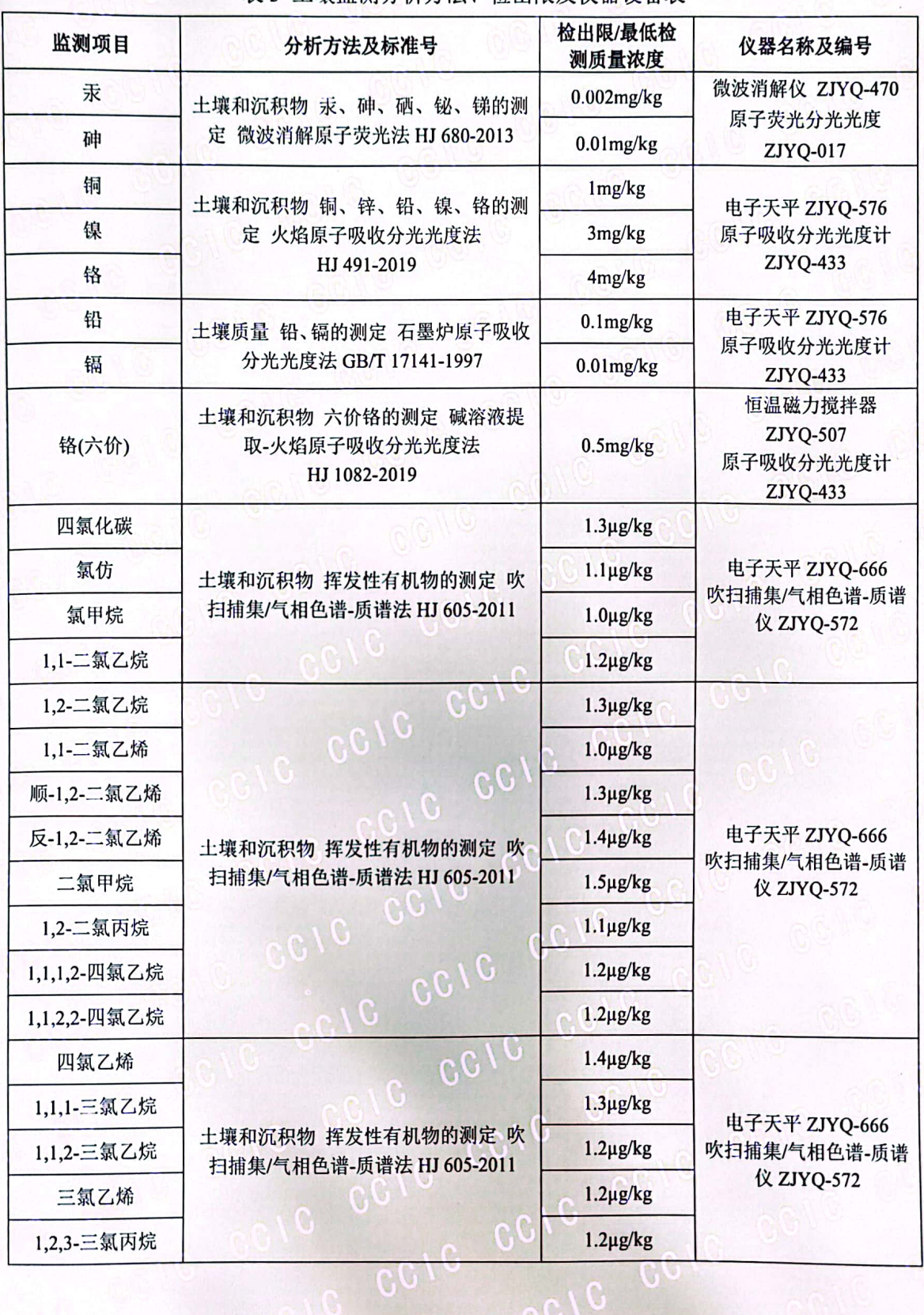

表 3 土壤监测分析方法、检出限及仪器设备表

第3页26页 CO

colo co

 $C_0$ 

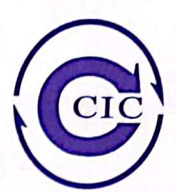

M HH IN

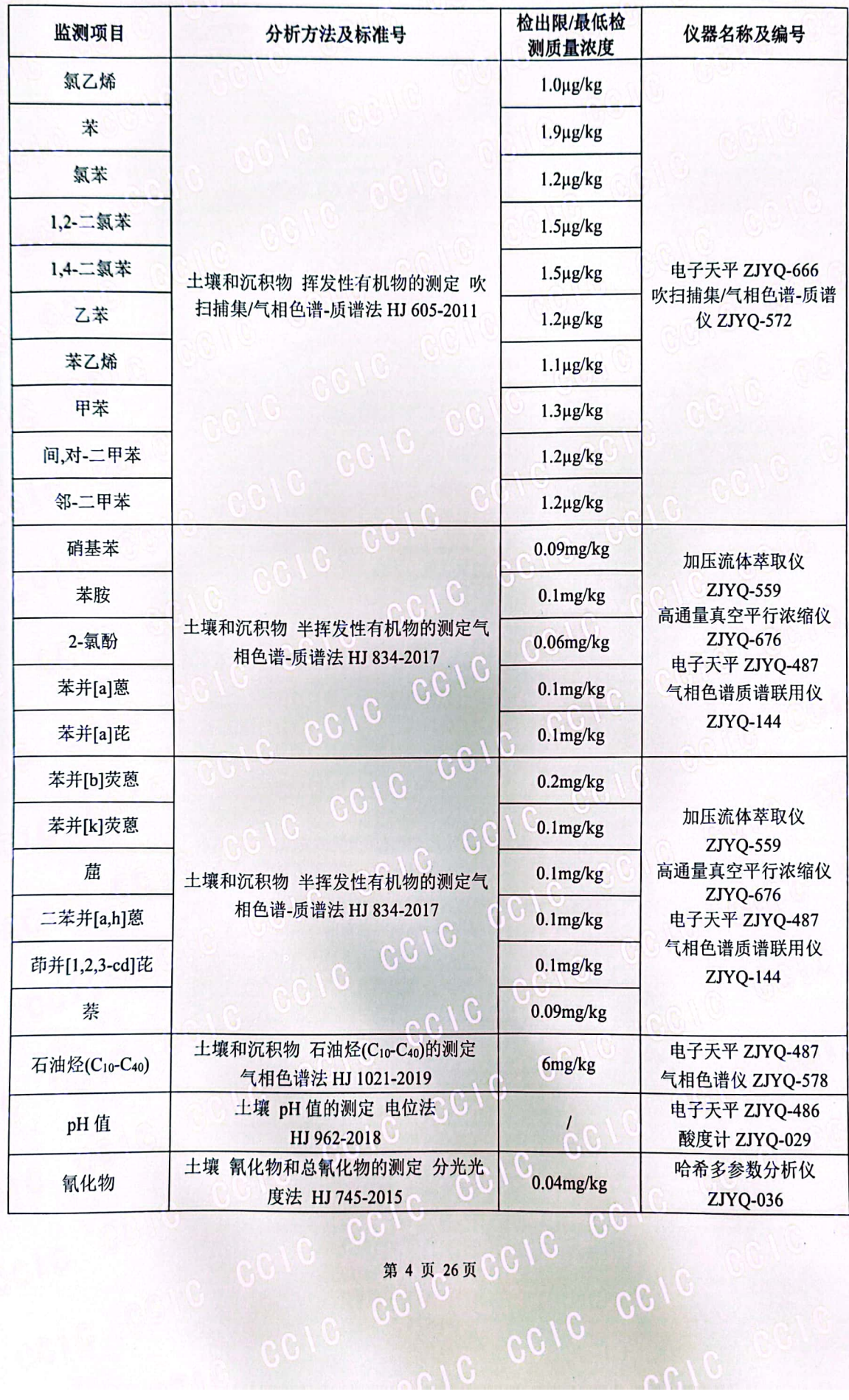

 $\mathbf{C}(\mathbf{C})$ 

鑿部

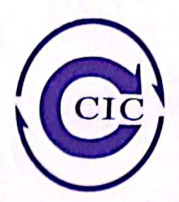

THEFT OF W

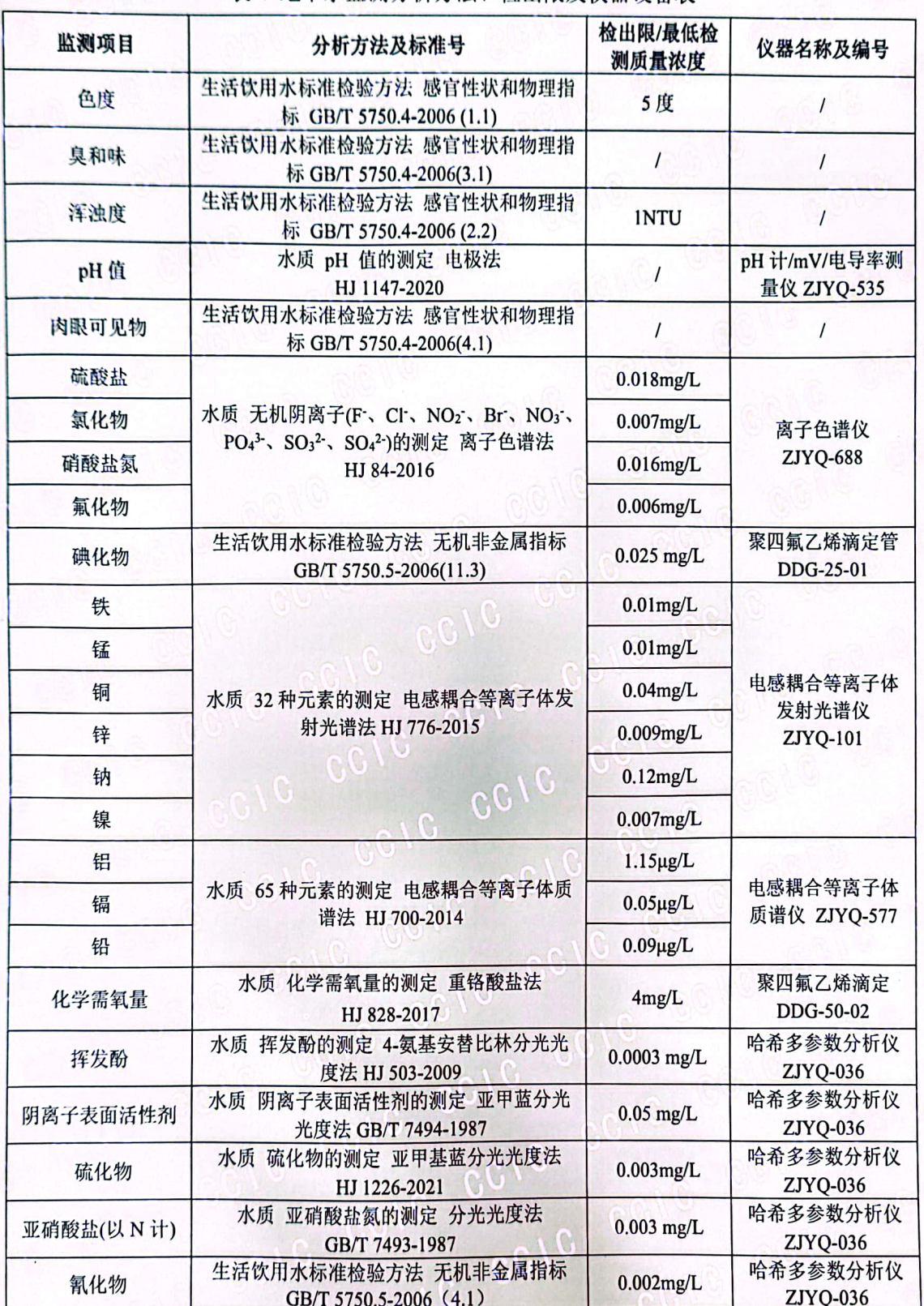

表 4 地下水监测分析方法、检出限及仪器设备表

第5页26页

 $\mathbb{C}$ 

CCIC CCI

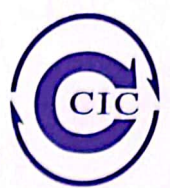

**CONTRACT** 

bn Yer

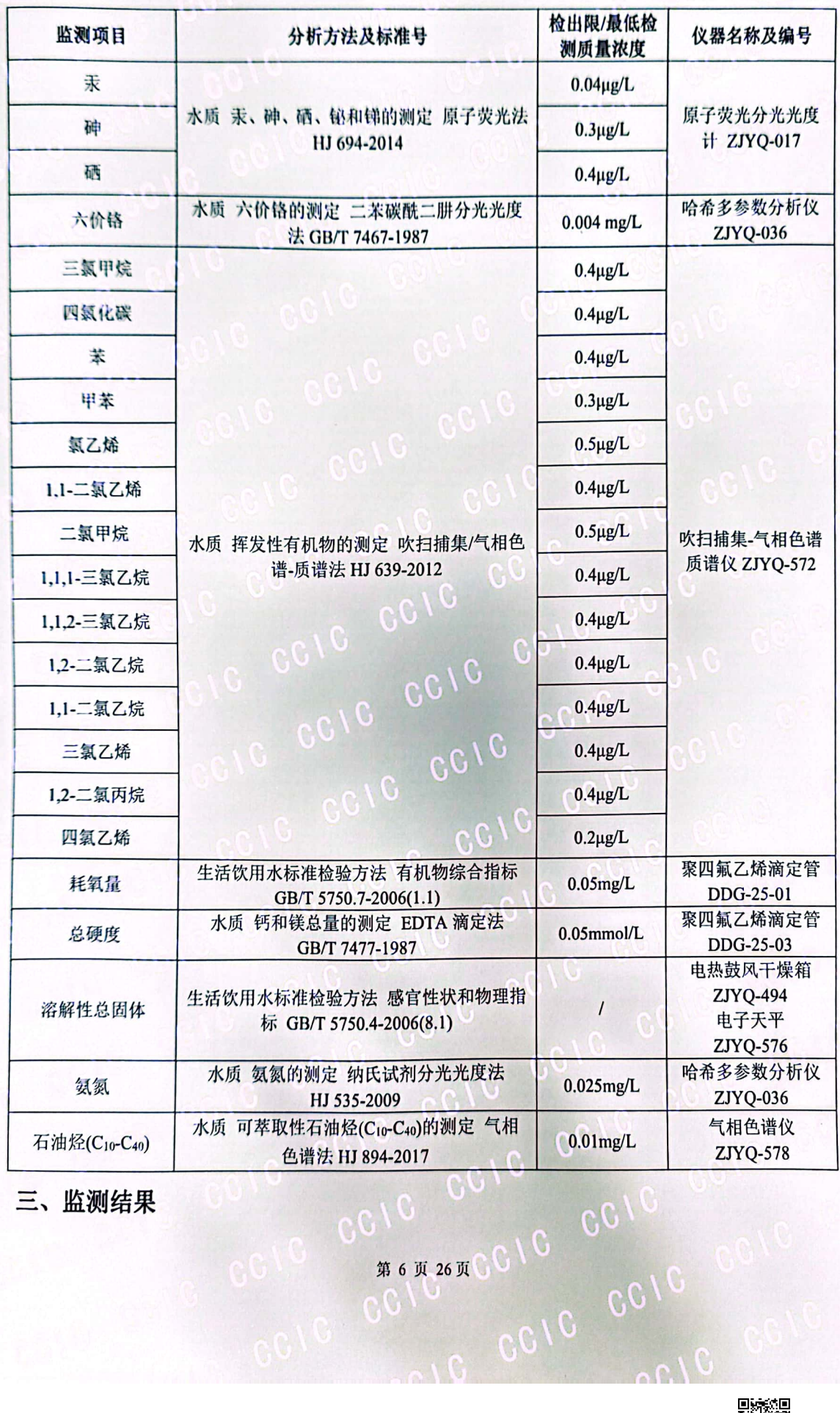

三、监测结果

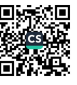

 $91.20$ 

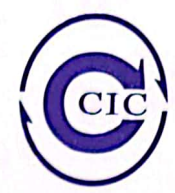

### 表 5-1 土壤监测结果统计表

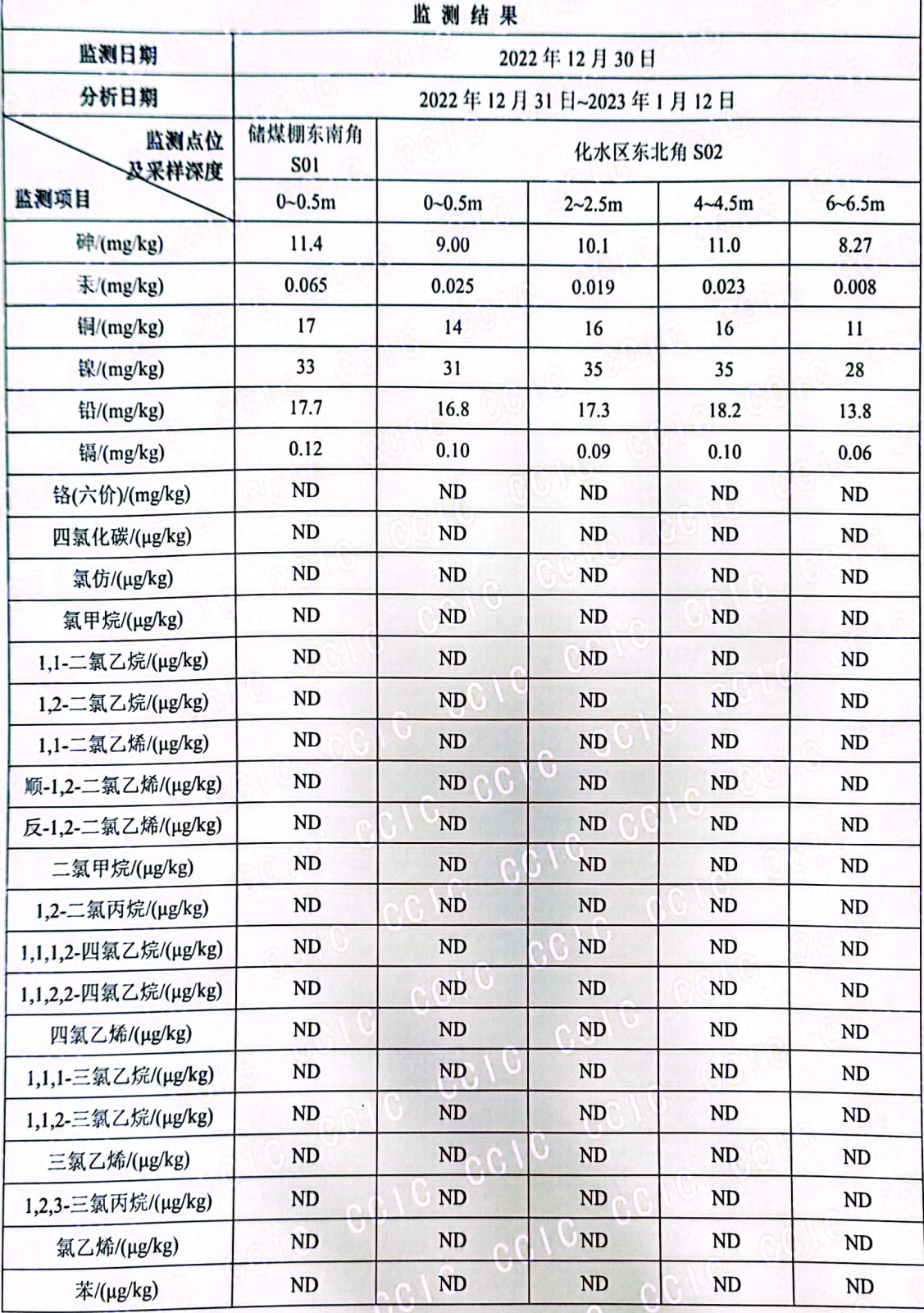

第7页26页

00 01 00

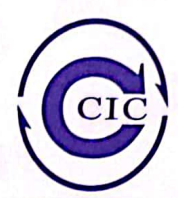

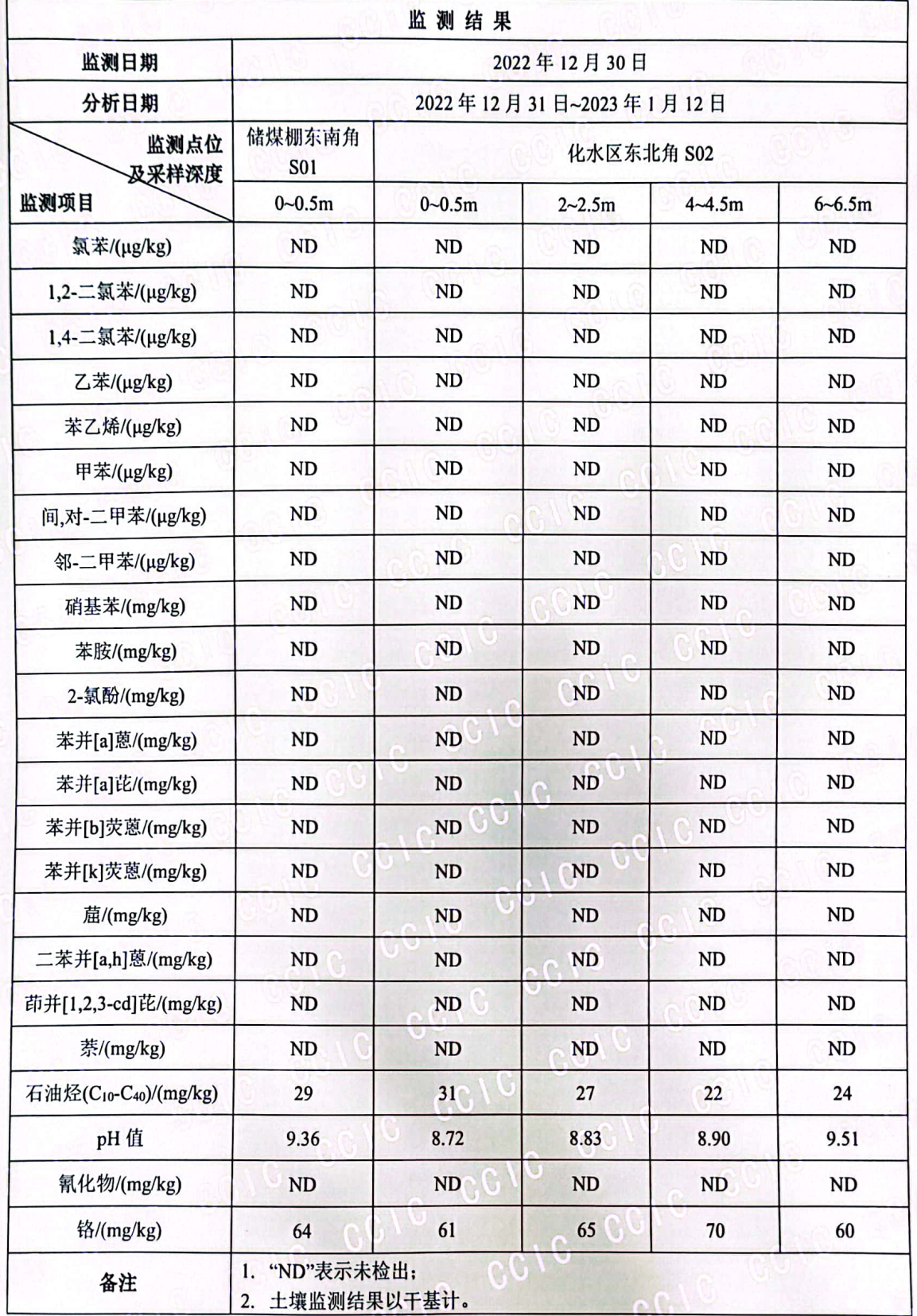

第8页26页

V

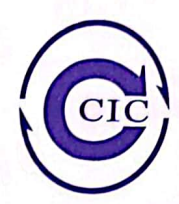

表 5-2 土壤监测结果统计表

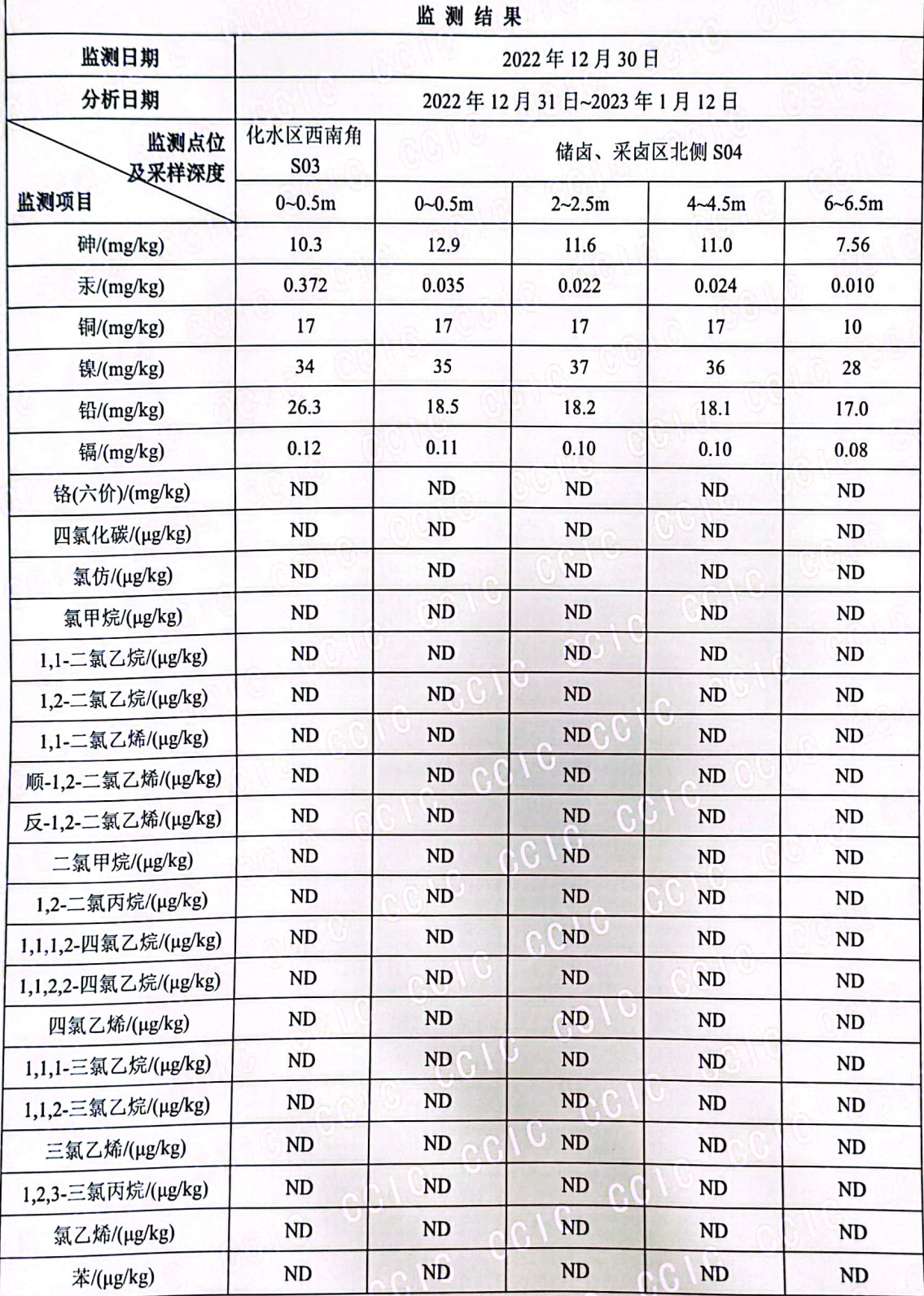

第9页26页

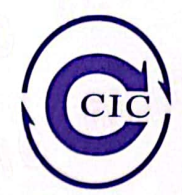

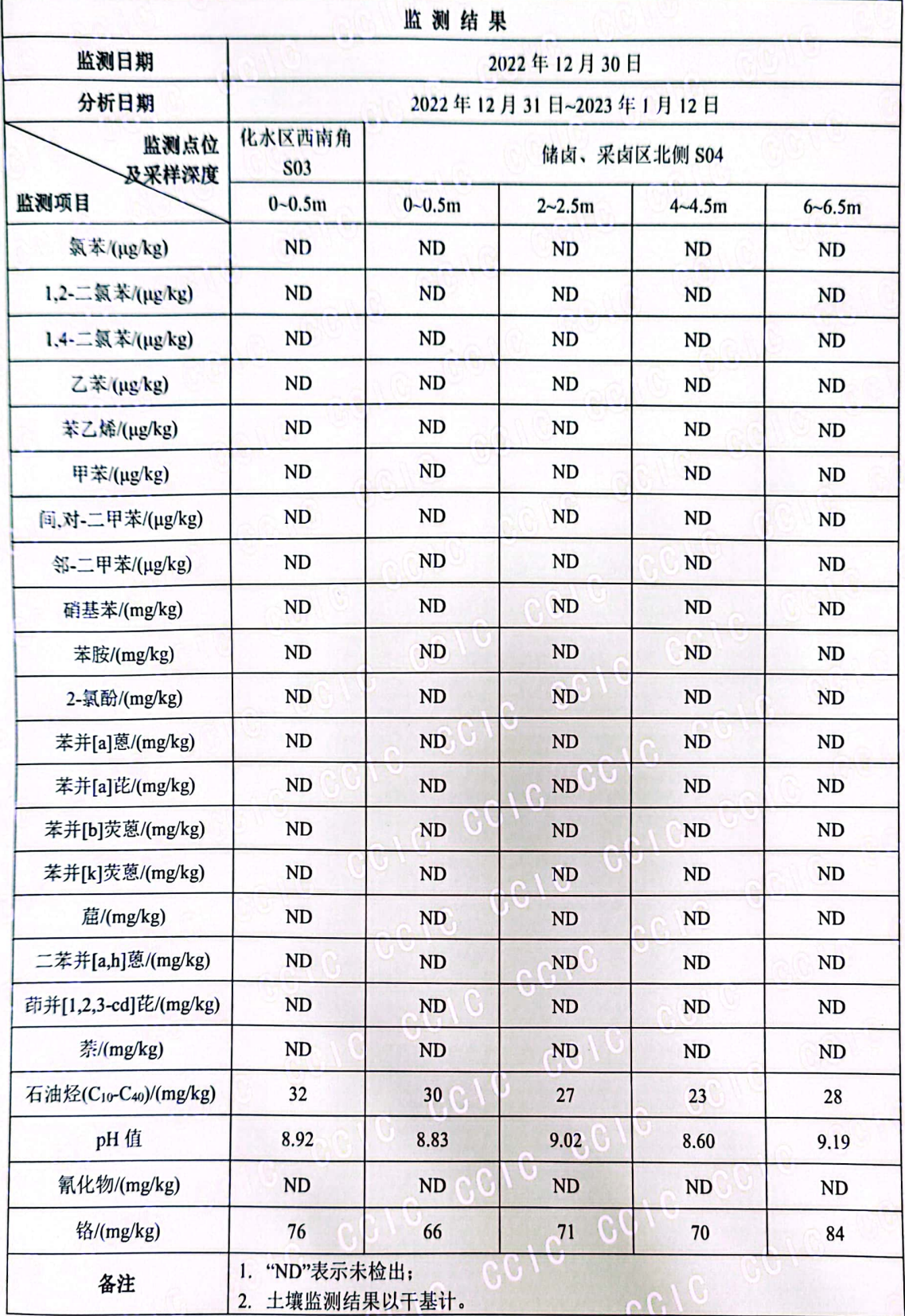

變調

 $21.2$ 

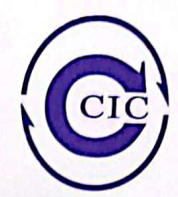

表 5-3 土壤监测结果统计表

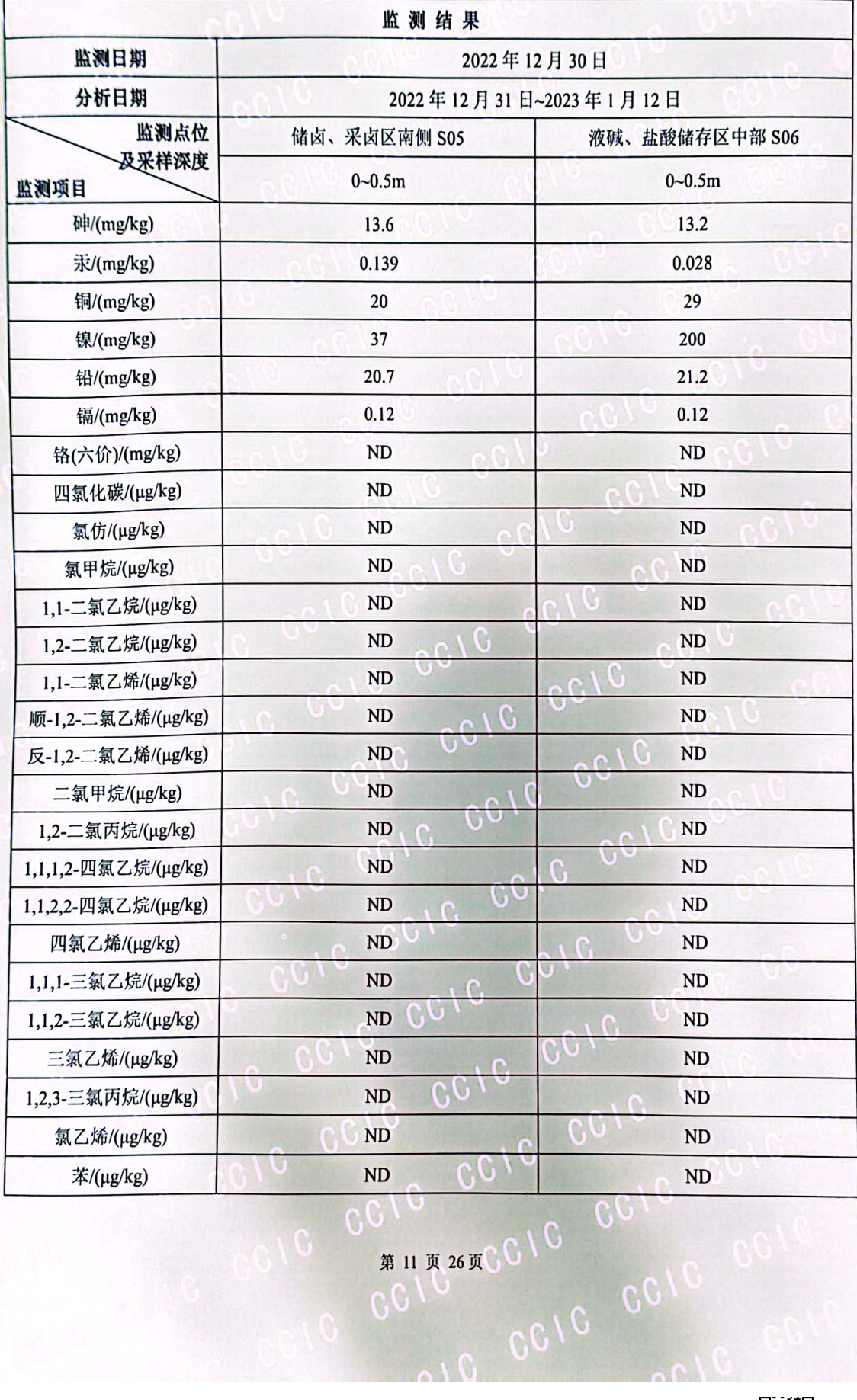

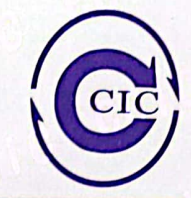

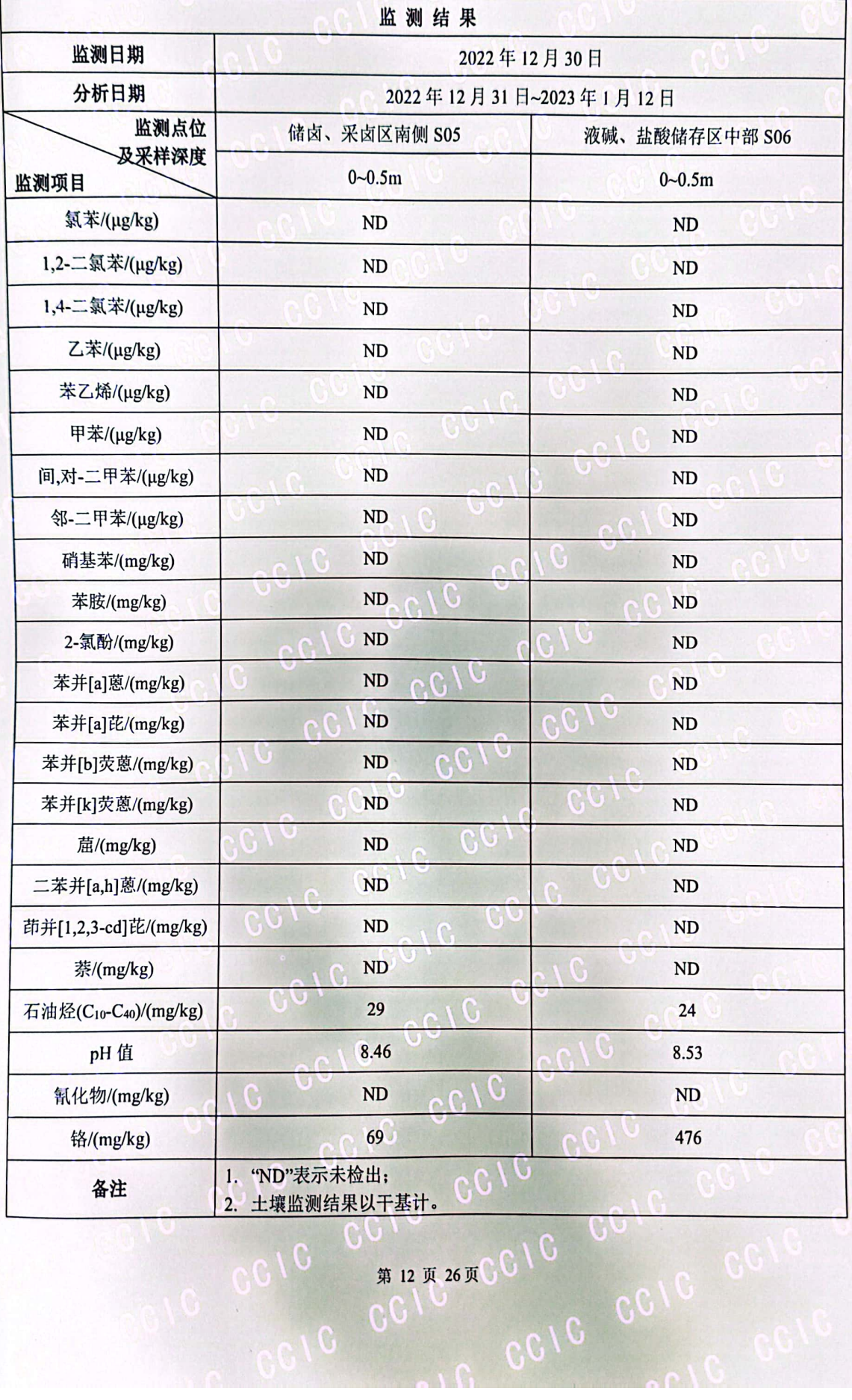

CI

陕西中检检测技术有限公司<br><sup>Shaanxi Zhongjian Test Technology CO., LTD.</sup>

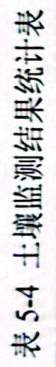

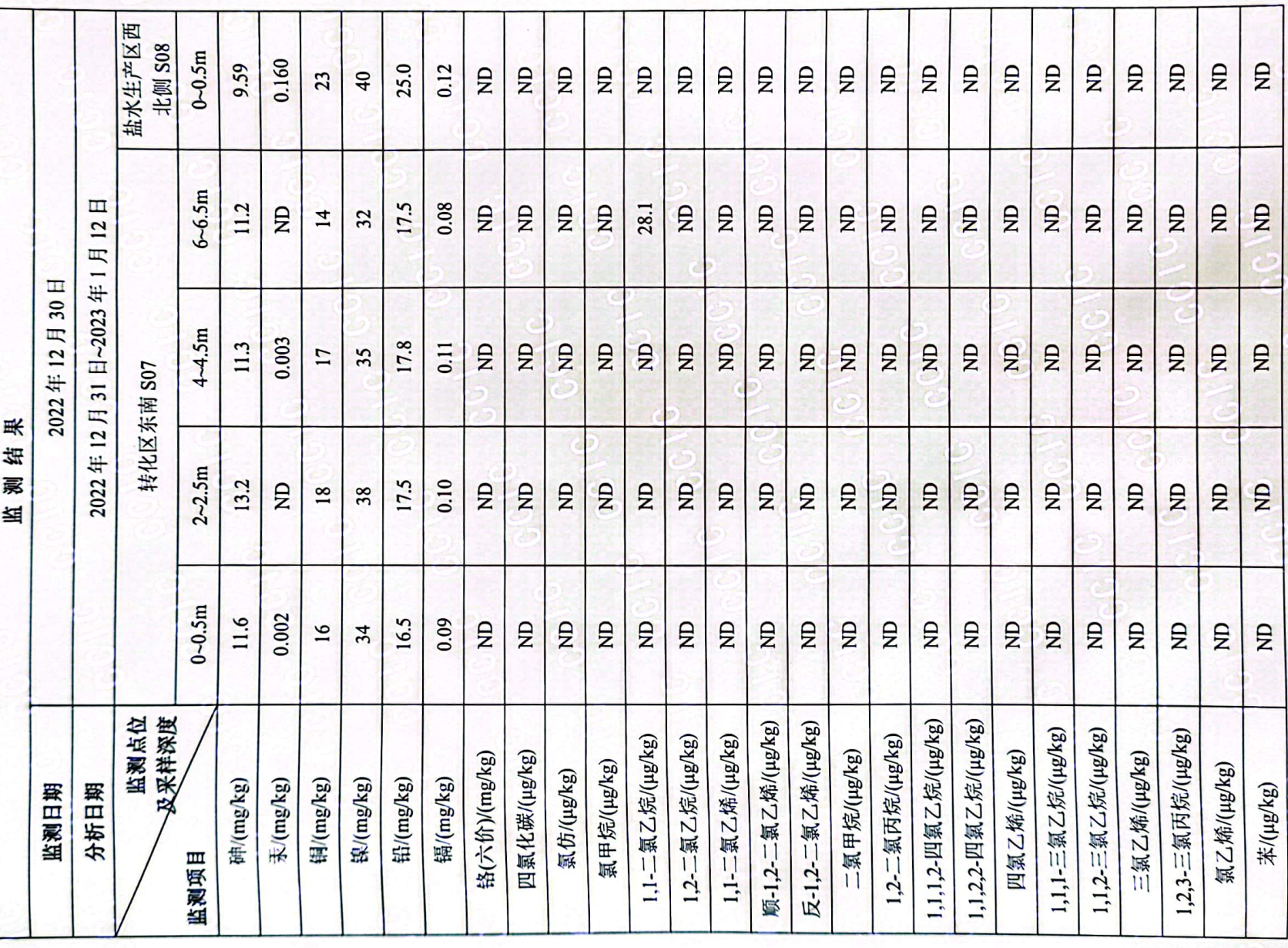

D.<br>2008

第 13 页 26页

 $\mathbf{c}$ 

G

陕西中检检测技术有限公司<br>Shaanxi Zhongjian Test Technology CO., LTD.

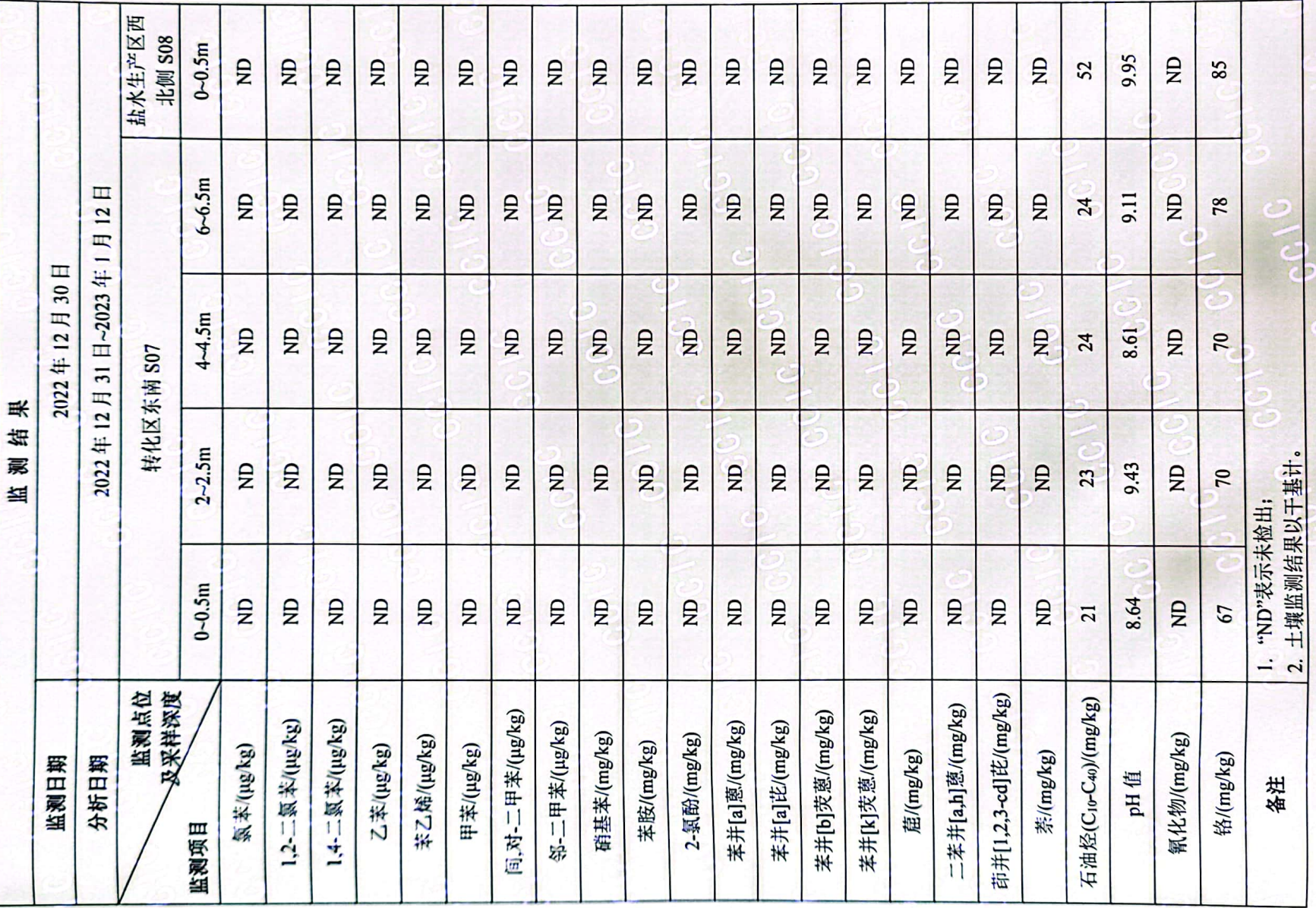

第 14 页 26页 G

**OIDD** 

CO

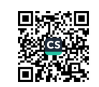

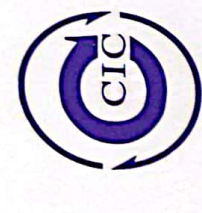

表 5-5 土壤监测结果统计表

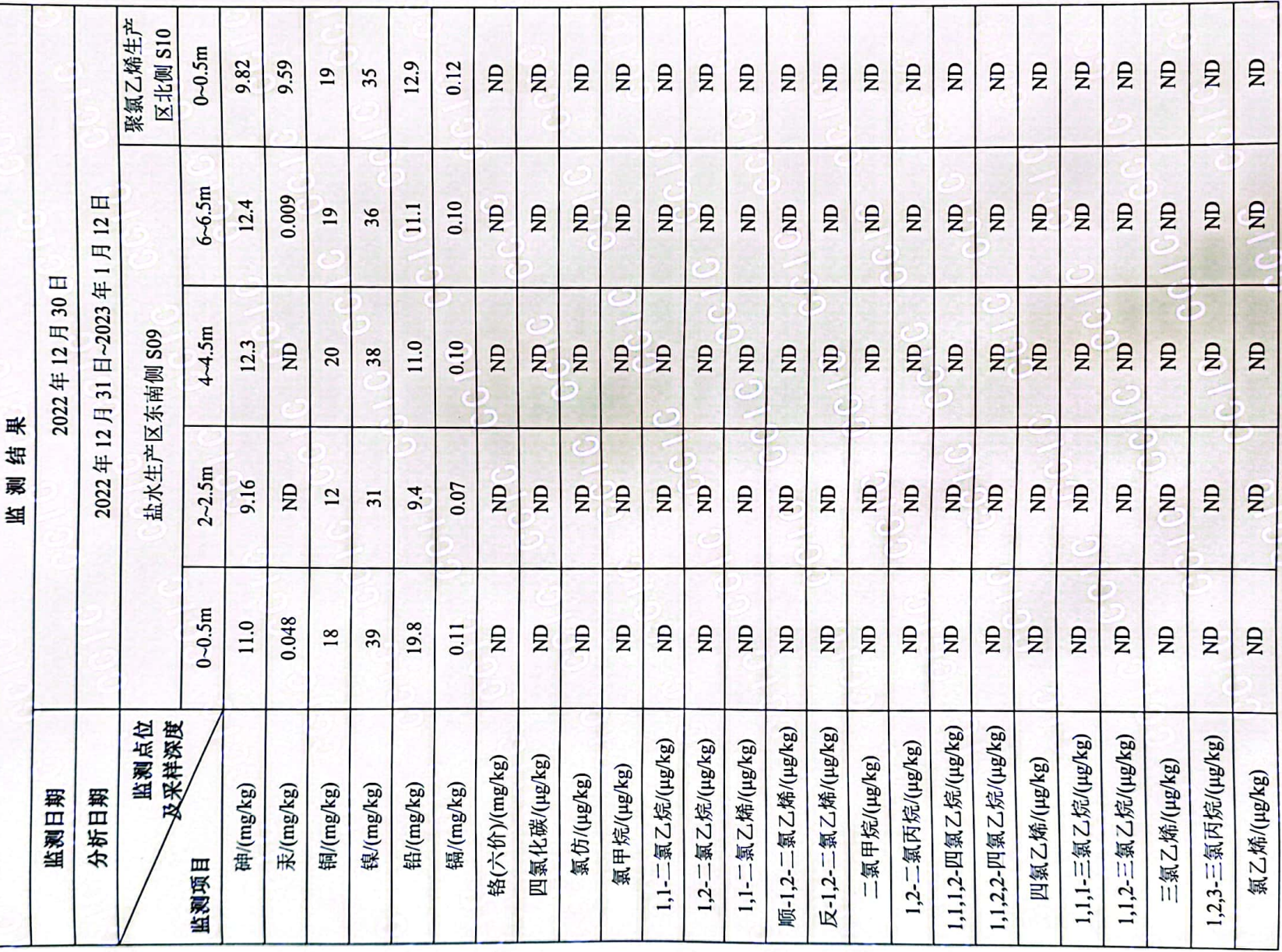

■家<br>後の後に<br>■女性の

**OIDO** 第 15 页 26页 C C

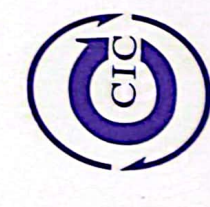

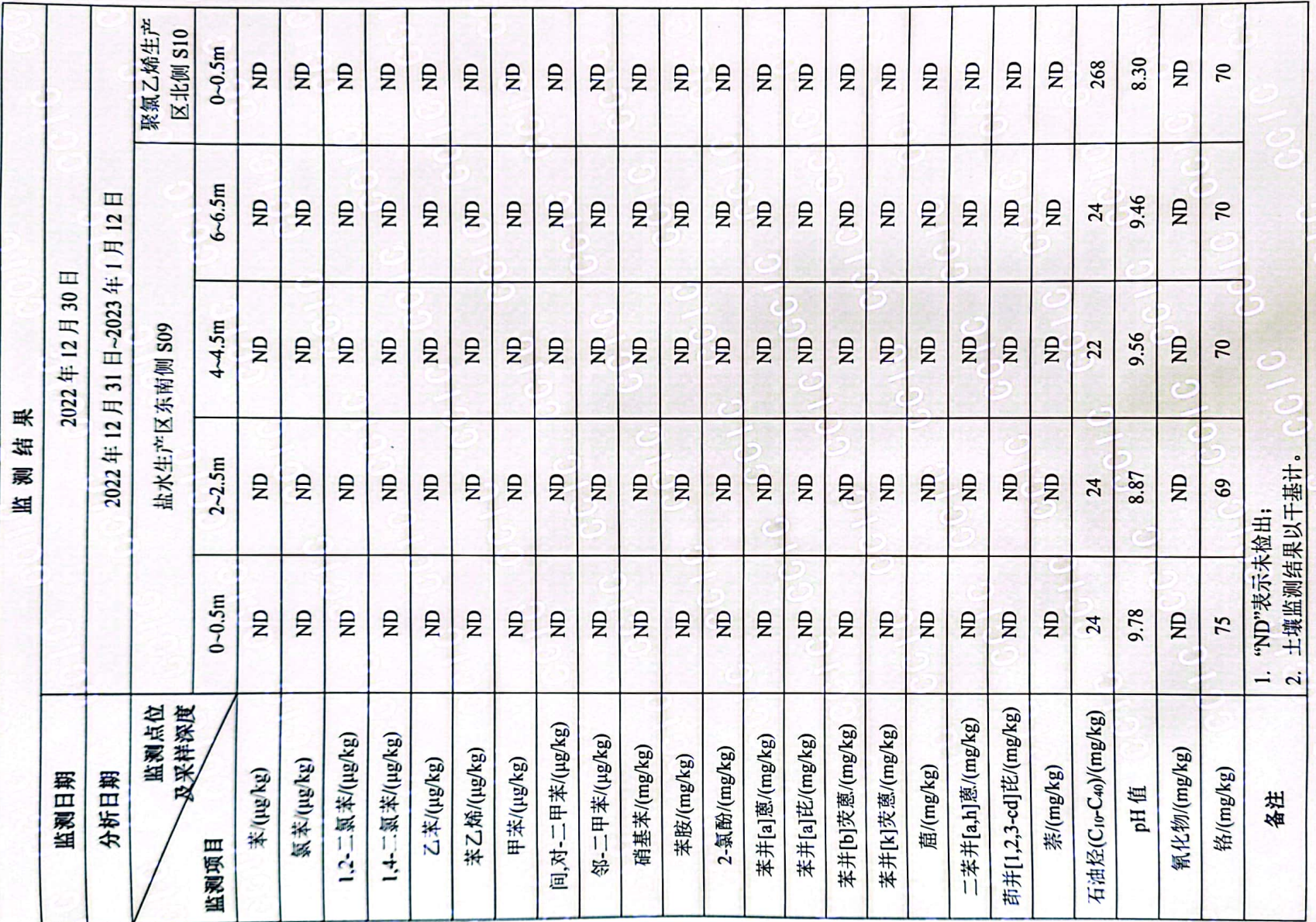

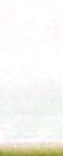

 $\mathcal{O}$ ಣ

第16页26页

Ping

E

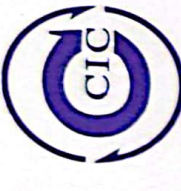

陕西中检检测技术有限公司<br><sup>Shaanxi Zhongjian Test Technology CO., LTD.</sup> 表 5-6 土壤监测结果统计表

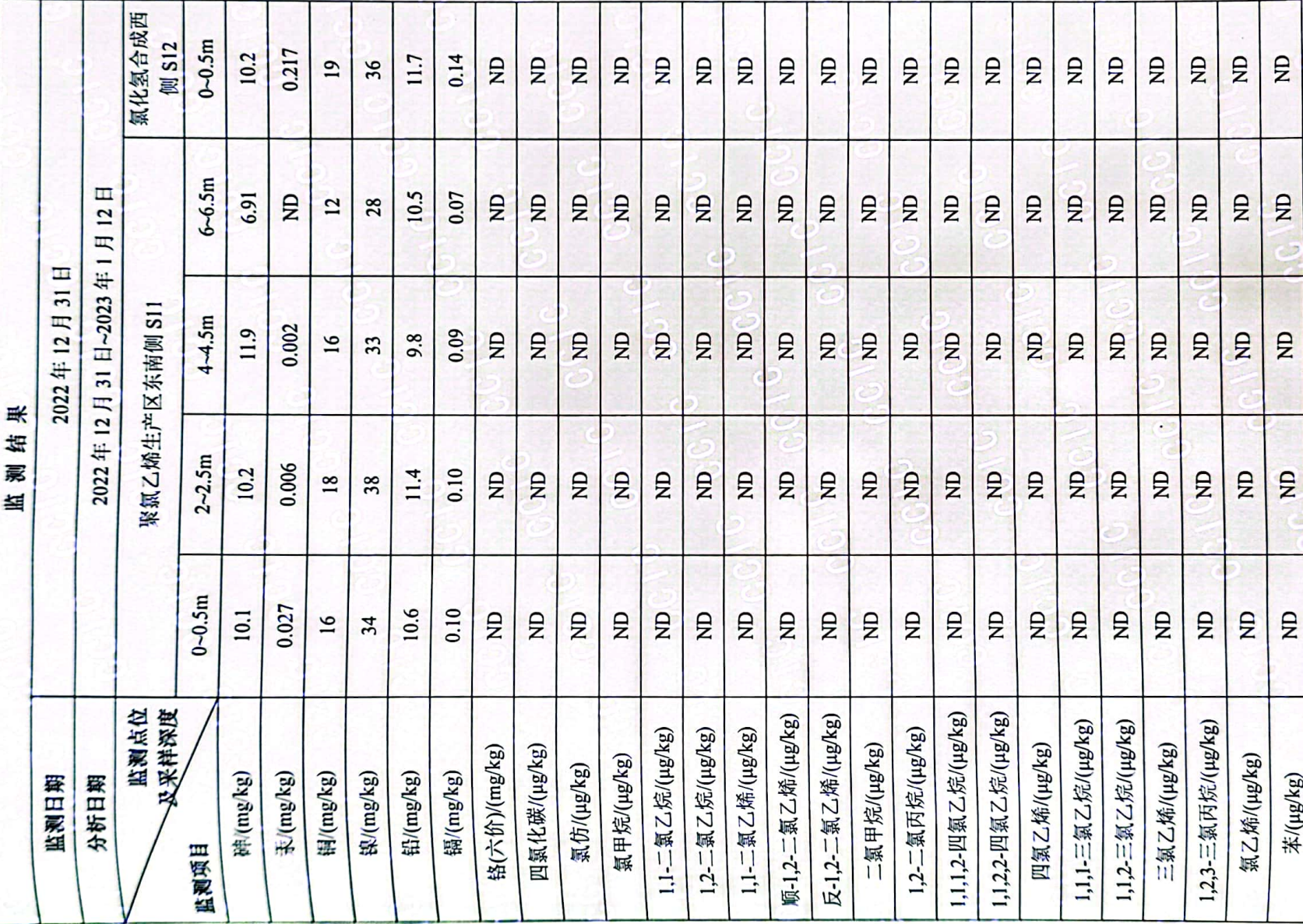

■家<br>後の後に<br>■女性の

第17页共26页

 $\overline{\mathbf{r}}$ 

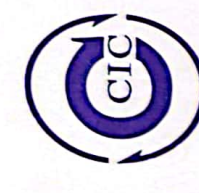

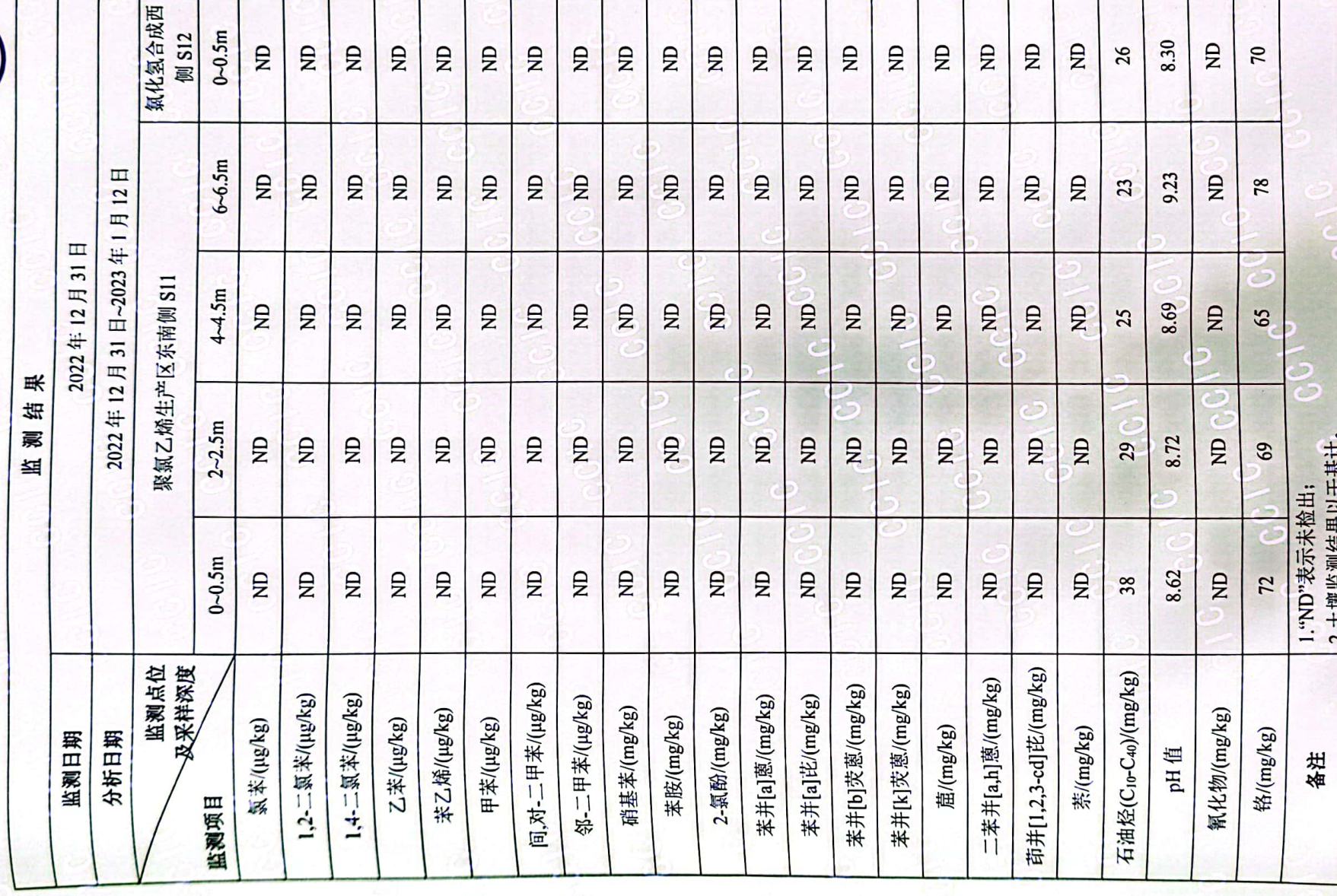

د 第18页共26页

မွ

 $\frac{1}{6}$ 

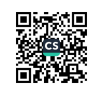

7.

 $\ddot{\vec{c}}$ 

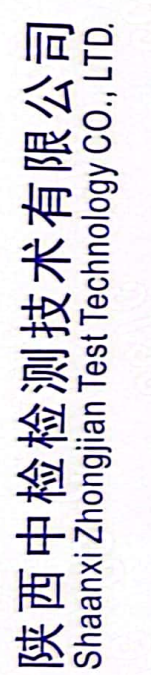

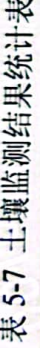

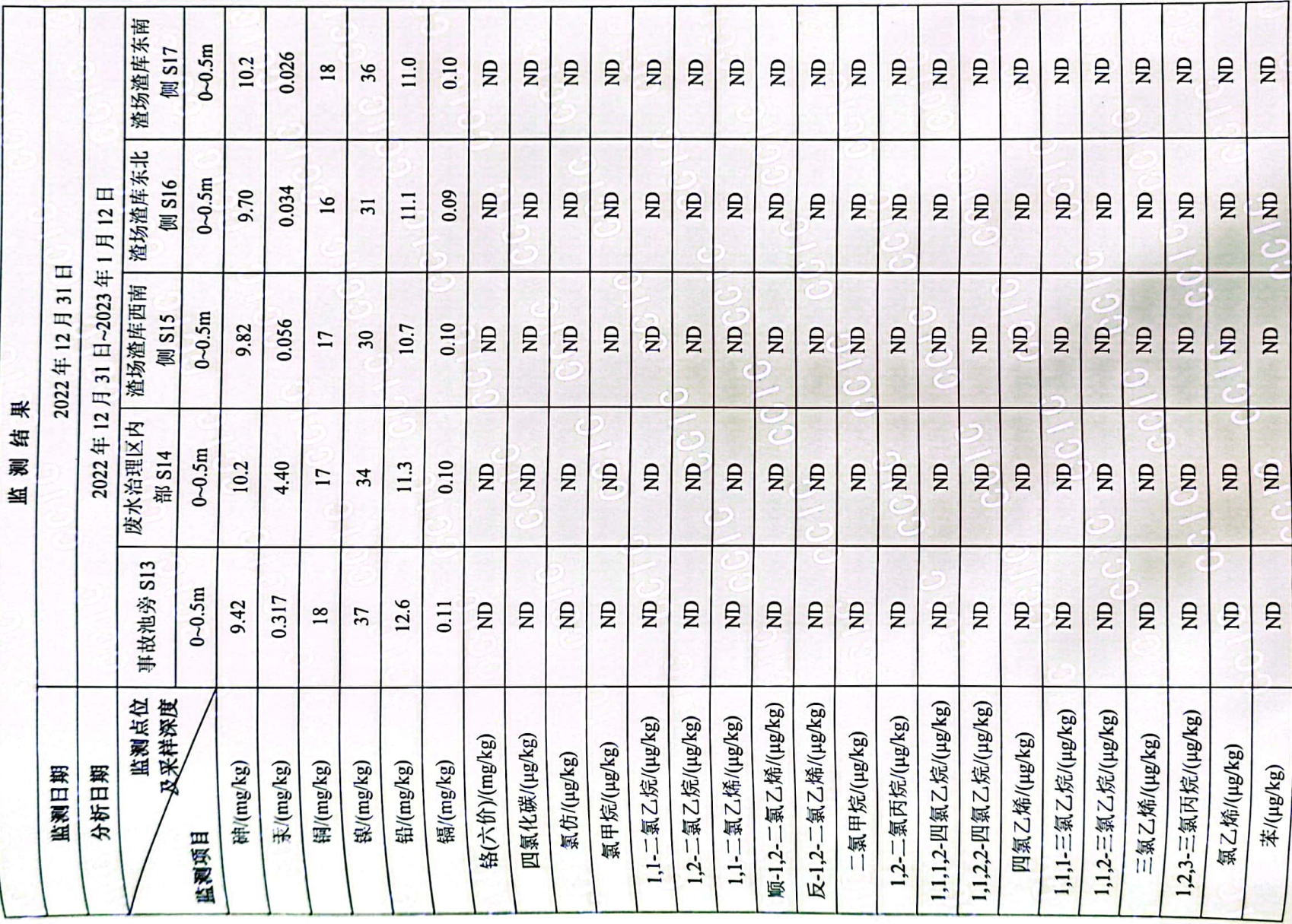

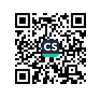

第19页共26页

 $\overline{3}$ 

 $\mathcal{O}$ 

 $\overline{c}$ 

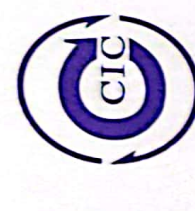

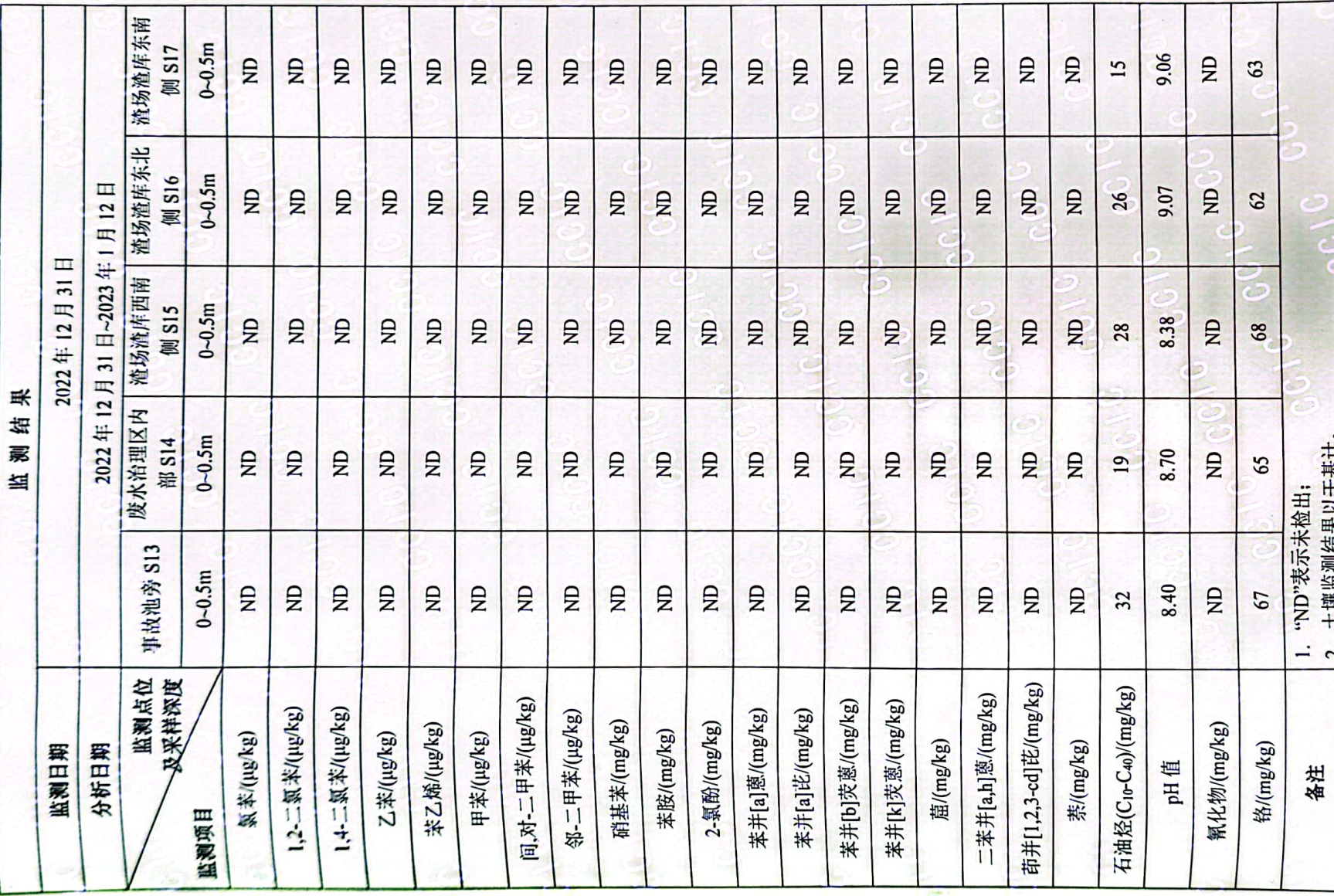

第 20 页 共 26 页

0100

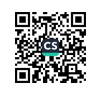

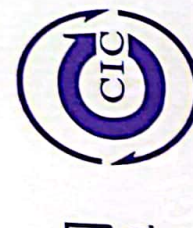

表 5-8 土壤监测结果统计表

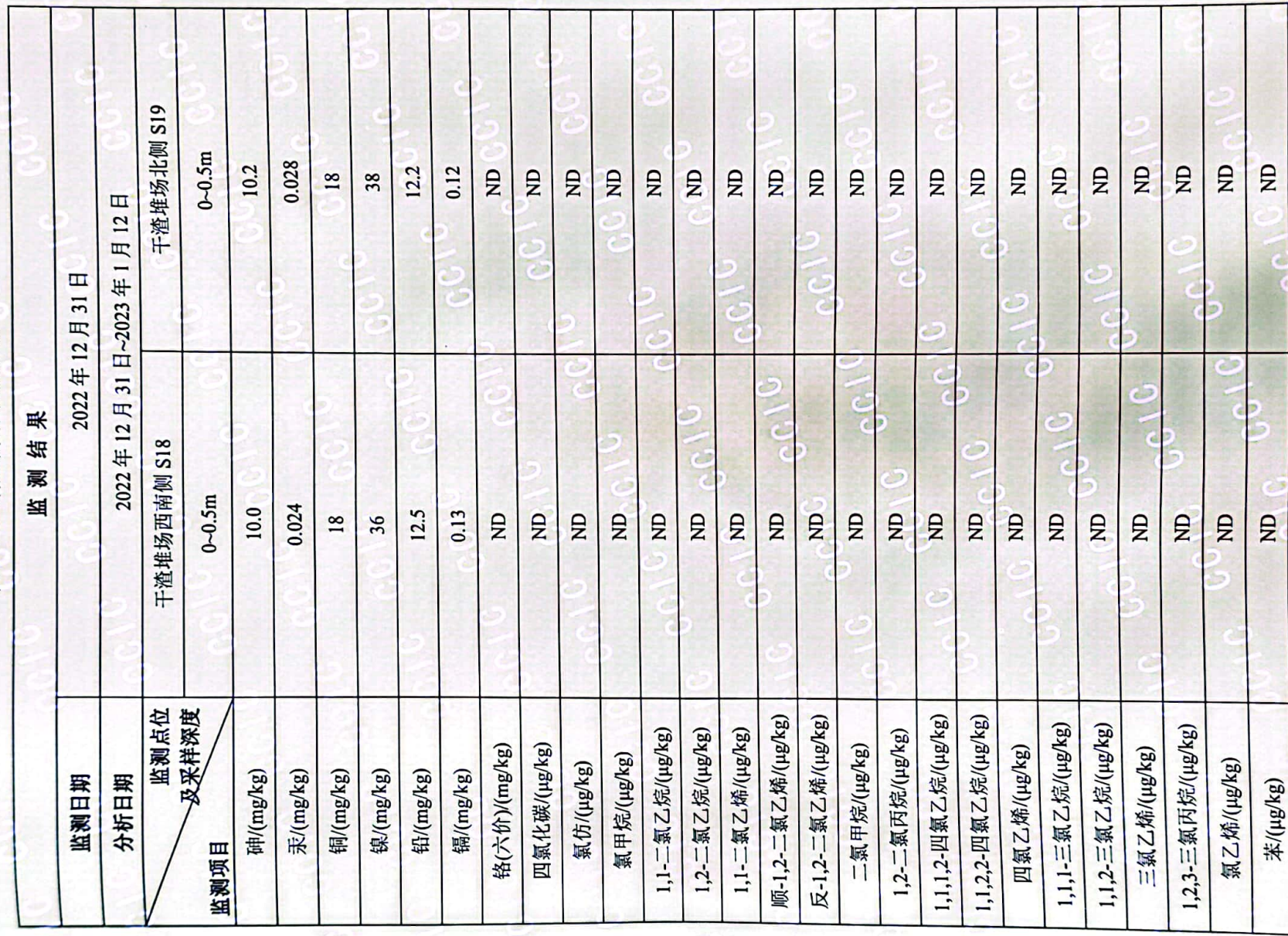

■家<br>後の後に<br>■女性の

 $\overline{c}$ 

第21页共26页

**OCID** 

**ATIVIAN** 

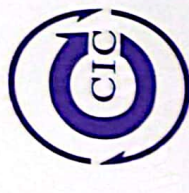

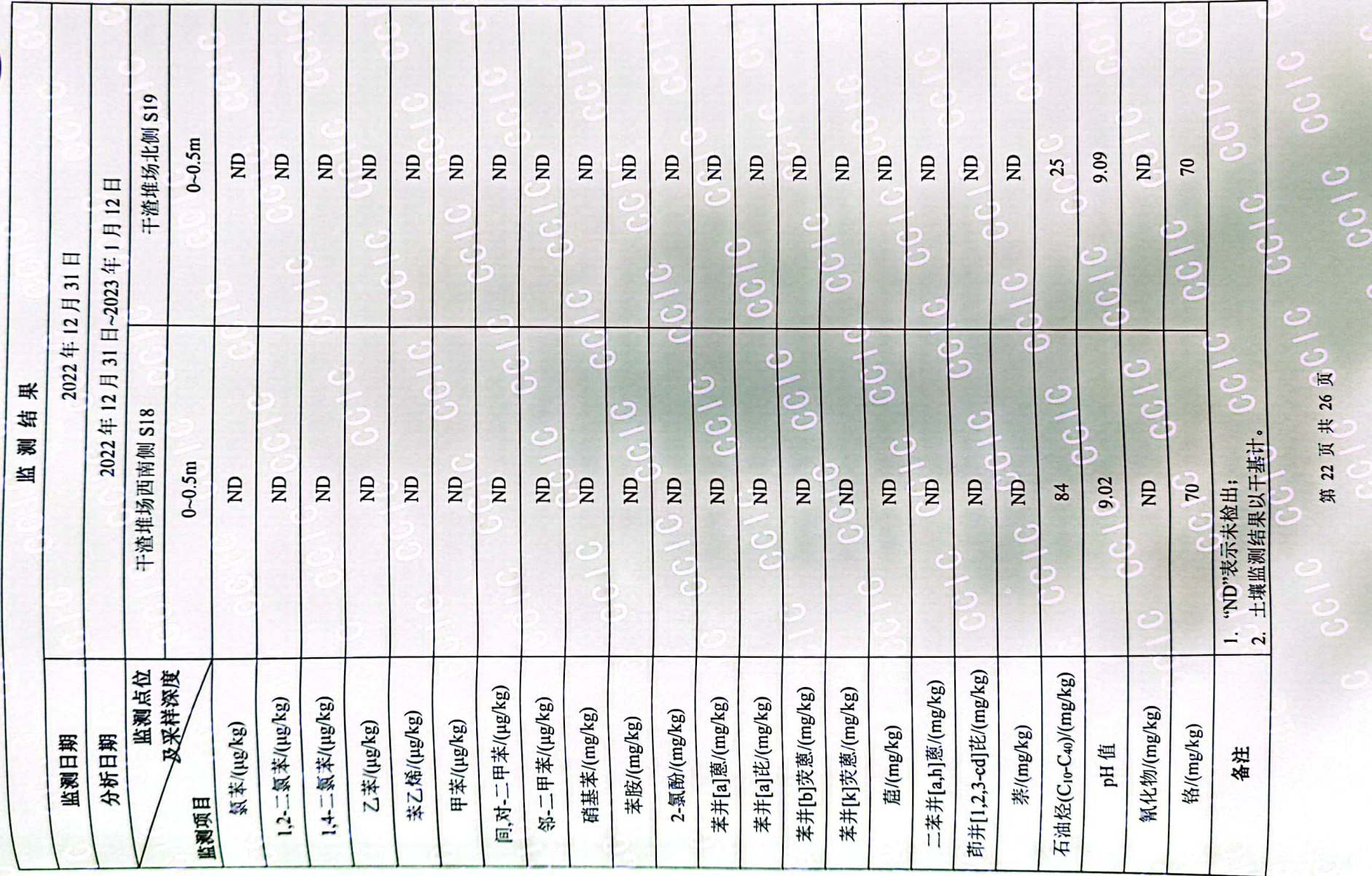

D.<br>2008

 $\overline{c}$ 

OCOC

 $\overline{\cdot}$ 

**FACTORISTICS** 

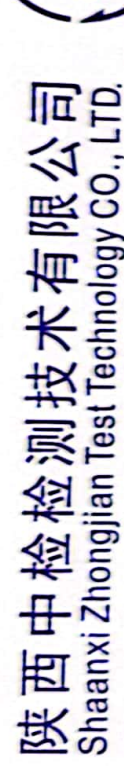

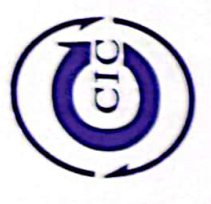

表 6-1 地下水监测结果统计表

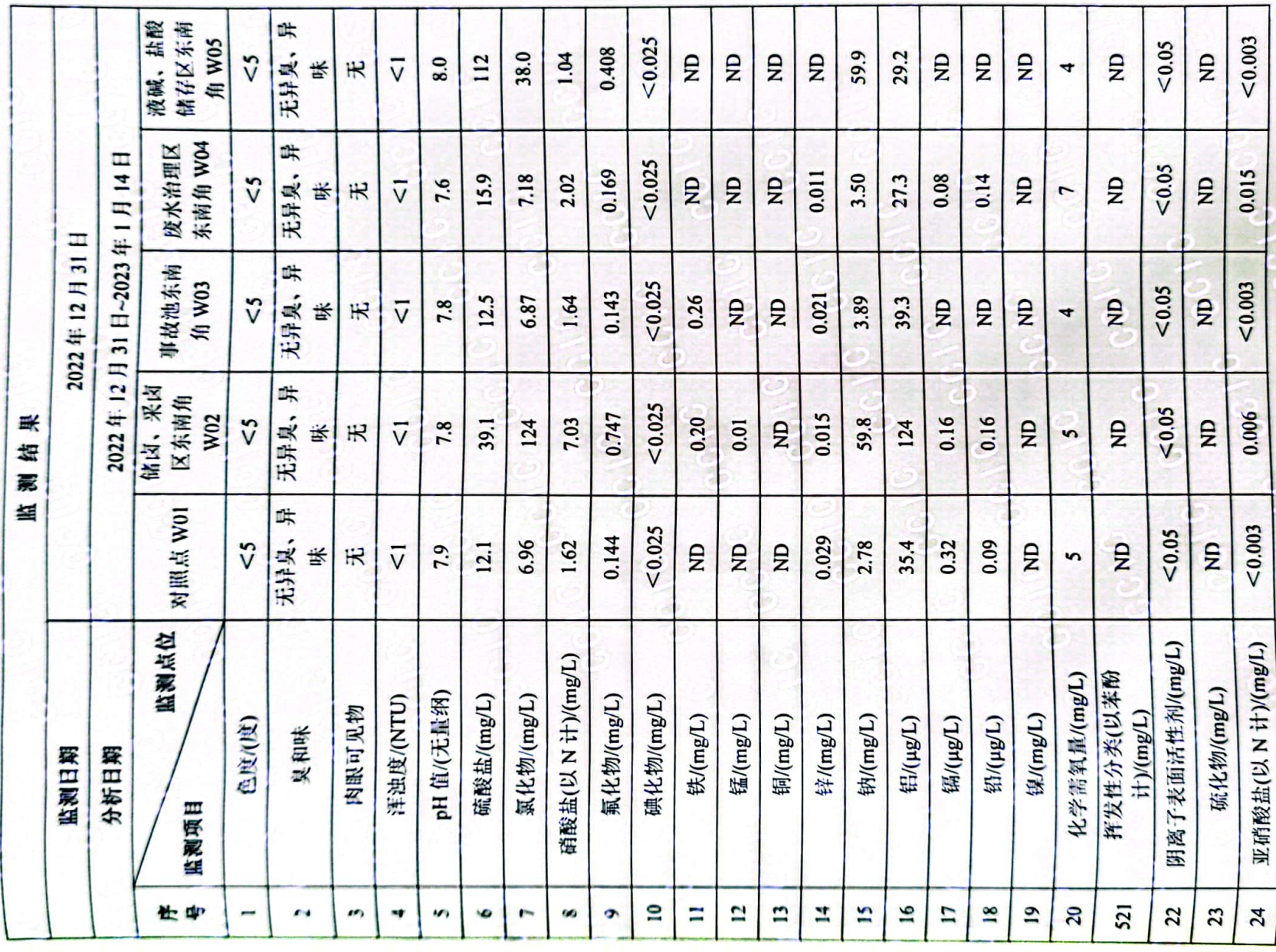

第23页共26页

**C** 

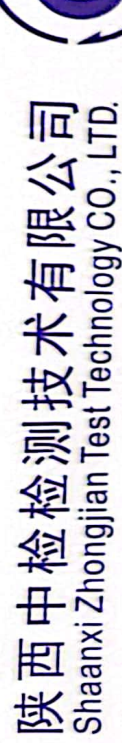

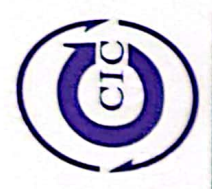

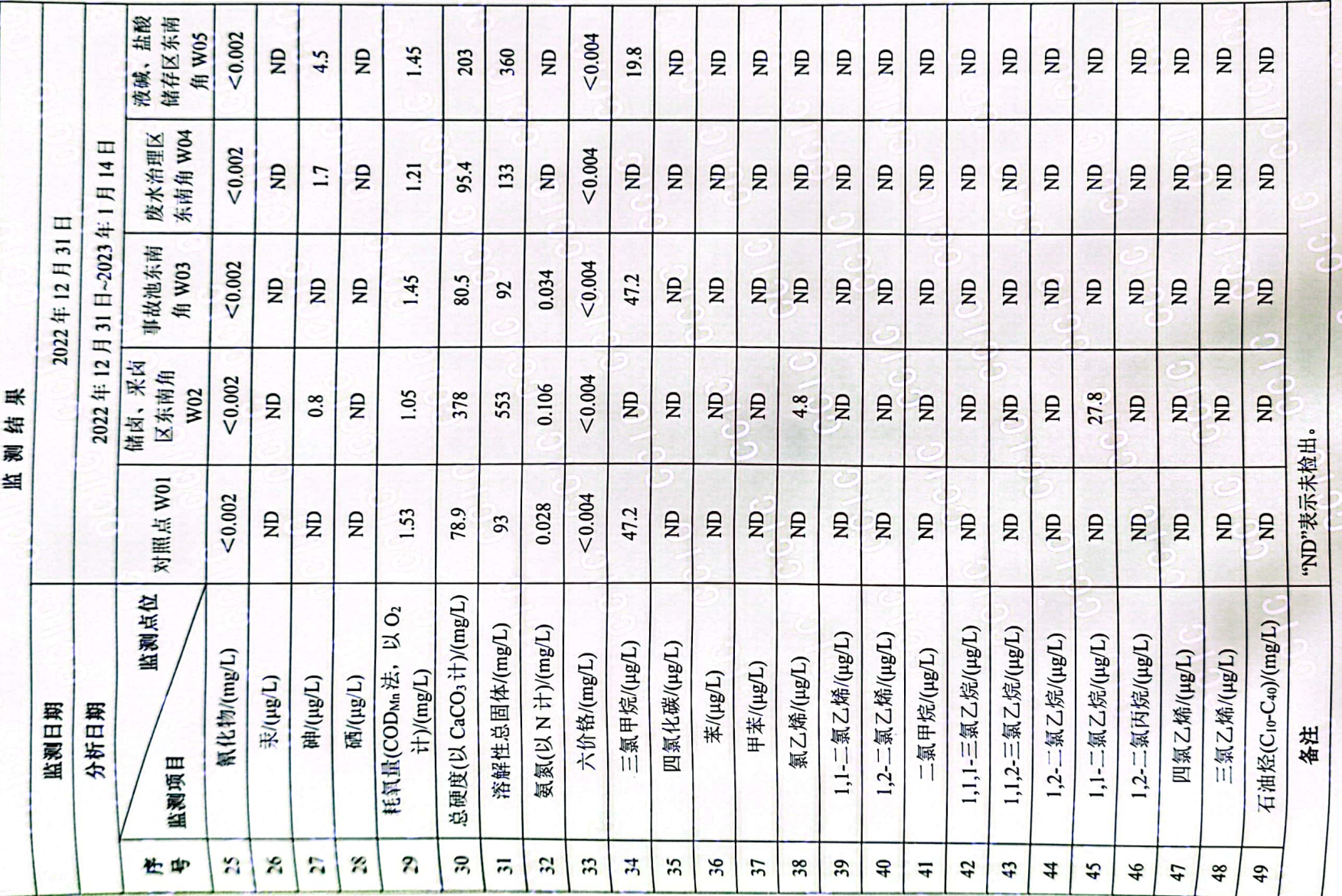

■家調<br>後編集

0610

 $\label{eq:4.1} \begin{picture}(20,5) \put(0,0){\vector(0,1){30}} \put(15,0){\vector(0,1){30}} \put(15,0){\vector(0,1){30}} \put(15,0){\vector(0,1){30}} \put(15,0){\vector(0,1){30}} \put(15,0){\vector(0,1){30}} \put(15,0){\vector(0,1){30}} \put(15,0){\vector(0,1){30}} \put(15,0){\vector(0,1){30}} \put(15,0){\vector(0,1){30}} \put(15,0){\vector(0,1){30}} \put(1$ 

 $\tilde{\mathrm{e}}$ 

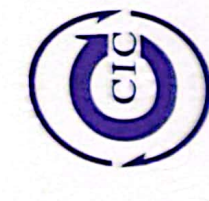

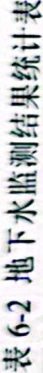

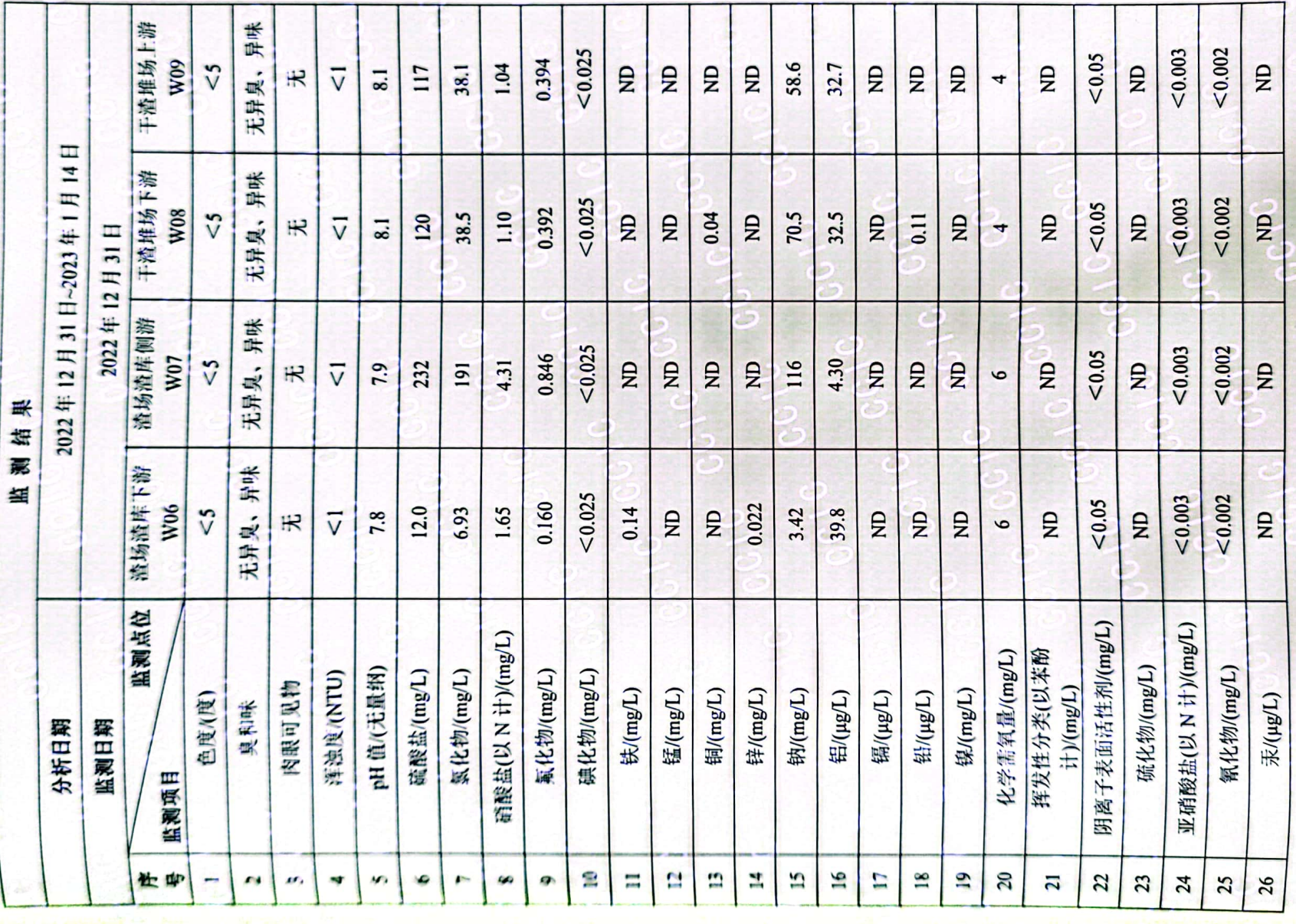

■<br>後選

第 25 页 共 26 页

0010

0010

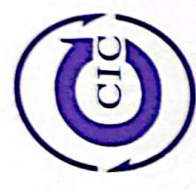

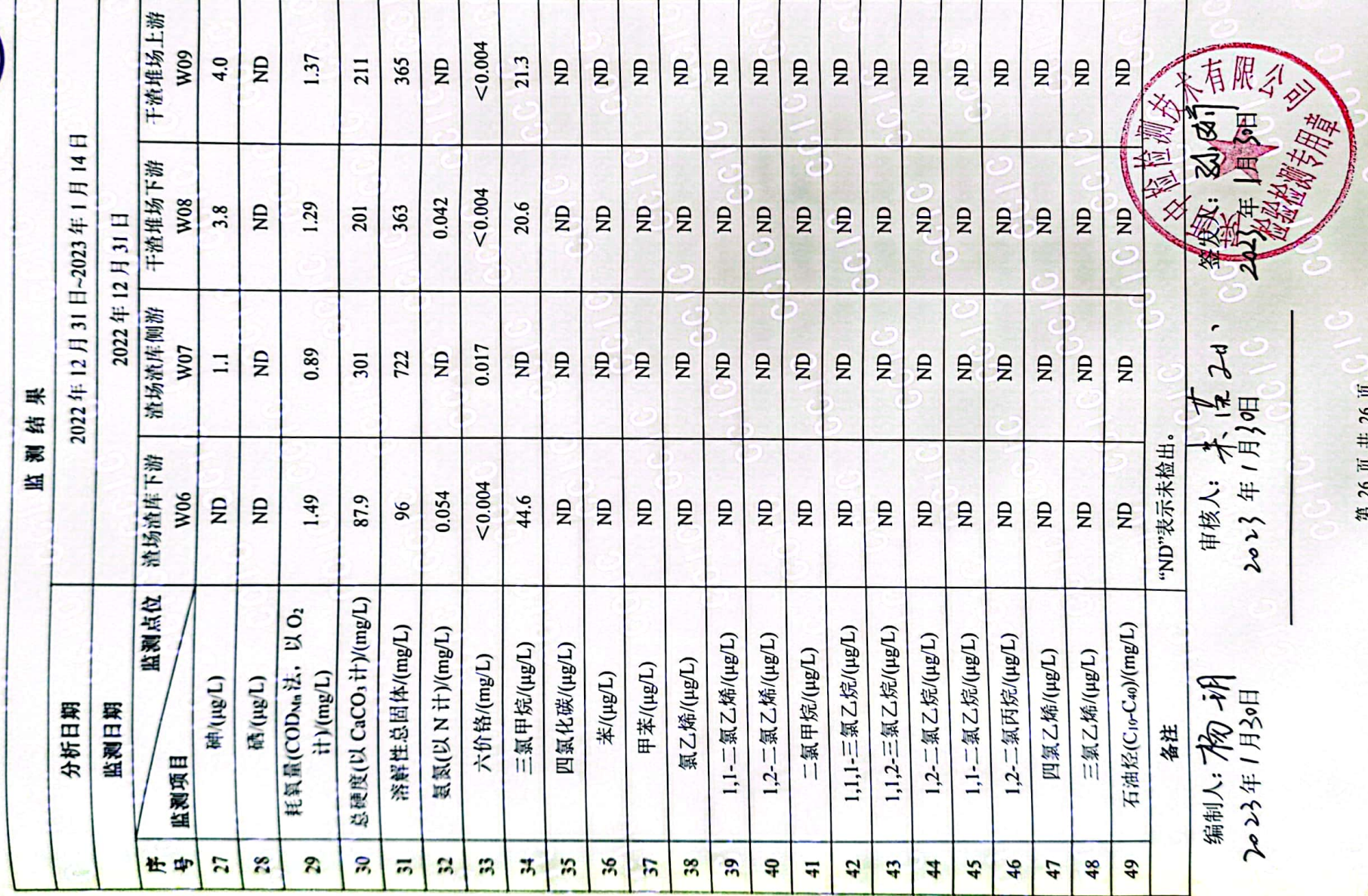

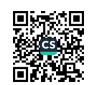

こっ